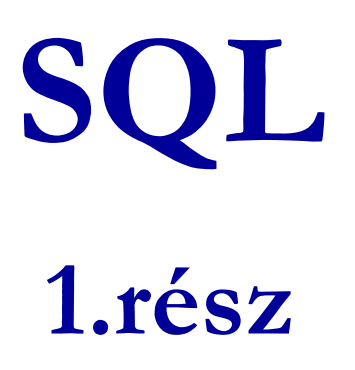

### **SQL története, szabványok**

- **≽ Szabvány adatbázis-kezelő nyelv: SQL**
- SQL (angol kiejtésben SEQUEL) uis az SQL előfutára IBM fejlesztette ki a 70-es években: SEQUEL → SQL más is volt pl. Ingres : QUEL (ez kalkulus alapú lekérdezés)
- ▶ Szabványok (ANSI, ISO) SQL86, SQL89, SQL92 (SQL2), SQL:1999 (SQL3),SQL: 2003, SQL:2006, SQL:2008
- Nyelvjárások (Oracle, Sybase, DB2, Progress, MSSQL, mySQL, SQL Server, PostgreSQL, Access,...)
- Az SQL megvalósítások között vannak különbségek, gyakorlatokon az Oracle SQL-t nézzük meg részletesen.

## **SQL fő komponensei**

- Sémaleíró nyelv, DDL (Data Definition Language) CREATE, ALTER, DROP
- Adatkezelő nyelv, DML (Data Manipulation Language) INSERT, UPDATE, DELETE, SELECT
	- -- Az SQL elsődlegesen lekérdező nyelv (Query Language) SELECT utasítás (az adatbázisból információhoz jussunk)
- Adatvezérlő nyelv, DCL (Data Control Language) GRANT, REVOKE
- Tranzakció-kezelés COMMIT, ROLLBACK, SAVEPOINT
- Procedurális kiterjesztések

Oracle PL/SQL (Ada alapján), SQL/PSM (PL/SQL alapján)

### **Adatbázis relációsémák definiálása**

- Az SQL tartalmaz adatleíró részt (DDL), az adatbázis objektumainak a leírására és megváltoztatására. Objektumok leíró parancsa a CREATE utasítás.
- A relációt az SQL-ben táblának (TABLE) nevezik, az SQL alapvetően háromféle táblát kezel:
	- Alaptáblák (permanens) CREATE TABLE
	- Nézettáblák CREATE VIEW
	- $\blacktriangleright$ Átmeneti munkatáblák (WITH utasítás)
- Alaptáblák megadása: CREATE TABLE

### **Tábla/reláció sémák SQL-ben**

A legegyszerűbb formája:

```
CREATE TABLE relációnév (
      Attribútum deklarációk listája, További kiegészítések);
```
- Az attribútum deklaráció legalapvetőbb elemei: Attribútumnév típus [kiegészítő lehetőségek]
- - itt: a **típus** olyan, amit az SQL konkrét megvalósítása támogat (gyakorlaton Oracle környezetben nézzük meg), Típusok, pl: INTEGER, REAL, CHAR, VARCHAR, DATE
- -- A kiegészítő lehetőségek például [PRIMARY KEY] vagy [DEFAULT érték] (köv.lapon példa)

**Egyszerő példák táblák létrehozására**

```
CREATE TABLE Sörözők (
  név CHAR(20),város VARCHAR2(40),tulaj CHAR(30),engedély DATE DEFAULT SYSDATE
   );CREATE TABLE Felszolgál (
        söröző CHAR (20),
        sör VARCHAR2(20),
        ár NUMBER(10,2) DEFAULT 100
   );
```
### Az SQL értékekről (bővebben gyakorlaton)

- INTEGER, REAL, stb, a szokásos értékek, számok.
- > STRING szintén, de itt egyes-aposztróf közé kell tenni a 'szöveget' (vagyis nem "macskaköröm" közé).
	- Két egyes-aposztróf = egynek felel meg, például 'Joe''s Bar' megfelel a Joe's Bar szövegnek.
- DATE és TIME típusok is vannak az SQL-ben.
- A dátum formátumát meg kell adni DATE 'yyyy-mm-dd' **Például:** DATE '2007-09-30<mark>' (2007. szept. 30)</mark>
- Az idő formátumát is meg kell adni TIME 'hh:mm:ss' Például: TIME '15:30:02.5' (délután fél 4 múlt két és fél másodperccel)
- Bármely érték lehet NULL hiányzó érték:

### **Hiányzó értékek: NULL**

- Az SQL lehetővé teszi a táblákban a hiányzó értékeket, vagyis a relációk soraiban az attribútum értéke ne legyen megadva, hanem egy speciális <mark>NULL</mark> nullérték legyen.
- **A nullérték értelmezésére** több lehetőségünk is van:
	- Nem-ismert érték: például tudom, "Joe's Bár"-jának van valamilyen címe, de nem tudom, hogy mi az.
	- > Nem-definiált érték: például a házastárs attribútumnak egyedülálló embereknél nincs olyan értéke, aminek itt értelme lenne, nincs házastársa, ezért nullérték.
	- stb (van olyan cikk, amely több százféle okot felsorol)

## **Táblák létrehozása után a táblák feltöltése adatokkal**

Eddig láttuk, hogy a CREATE TABLE utasítással hogyan tudunk létrehozni táblákat és megadni a kulcsokat:

 SQL DDL: sémaleíró nyelv (Data Definition Language) CREATE TABLE, ALTER TABLE, DROP TABLE

Most nézzük meg a táblák tartalmának módosítását, hogyantudjuk INSERT utasítással a táblát feltölteni adatsorokkal:

 SQL DML: adatkezelő nyelv (Data Manipulation Language) INSERT, UPDATE, DELETE, SELECT

### **Adatbázis tartalmának módosítása**

- Lekérdező utasítás SELECT lekérdezés
- **A módosító utasítások nem adnak vissza**<br>A módosító utasítások nem adnak vissza eredményt, mint a lekérdezések, hanem az adatbázis tartalmát változtatják meg.
- 3-féle módosító utasítás létezik:
	- INSERT sorok beszúrása
	- DELETE sorok törlése
	- UPDATE sorok komponensei értékeinek módosítása

## **Beszúrás (insert into)**

 Két alakja van: 1.) ha egyetlen sort szúrunk be: INSERT INTO <reláció>VALUES ( <konkrét értékek listája> );

 2.) ezt majd a lekérdezések után nézzük meg, hogyan tudunk több sort beolvasni a táblába, egy lekérdezés eredményét alkérdés segítségével:

INSERT INTO <reláció>

( <alkérdés> );

 INSERT INTO 1.) alakjára példa: a Szeret(név, sör) táblában rögzítjük, hogy Zsu szereti a Bud sört.INSERT INTO Szeret

VALUES('Zsu', 'Bud');

## **Attribútumok megadása**

- $\blacktriangleright$ A reláció neve után megadhatjuk az attribútumait.
- $\blacktriangleright$  Ennek alapvetően két oka lehet:
	- 1. Nem emlékszünk, hogy a reláció definíciójában, milyen sorrendben szerepeltek az attribútumok.
	- 2. Nincs minden attribútumnak értéke, és azt szeretnénk, ha a hiányzó értékeket NULL vagy default értékkel helyettesítenék.

Példa:

INSERT INTO Szeret(sör, név)VALUES('Bud', 'Zsu');

### **Default értékek megadása**

- A CREATE TABLE utasításban az oszlopnevet DEFAULT kulcsszó követheti és egy érték.
- Ha egy beszúrt sorban hiányzik az adott attribútum értéke, akkor a default értéket kapja.

```
CREATE TABLE Sörivók(
név CHAR(30) PRIMARY KEY,
   cím CHAR(50) DEFAULT 'Sesame St'
   telefon CHAR(16) );
INSERT INTO Sörivók(név)
VALUES('Zsu'); Az eredmény sor:
```
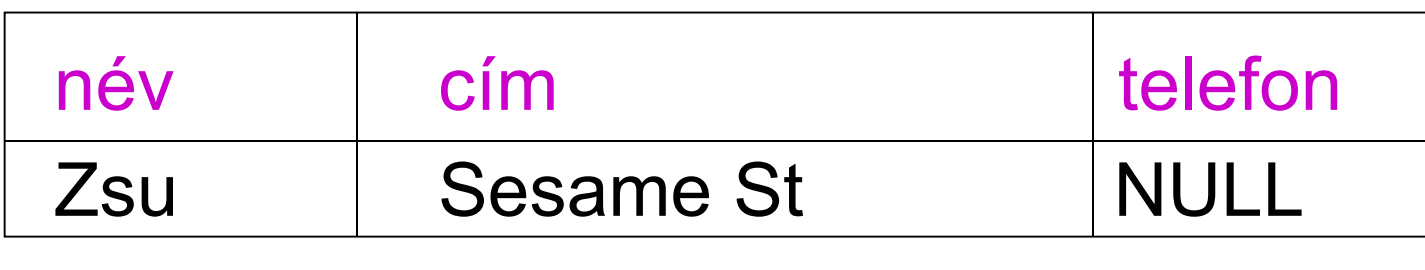

1.előadás // Adatbázisok-1 előadás // Ullman-Widom (Stanford) tananyaga alapján // Hajas Csilla (ELTE IK) 13

## **Tankönyv példa: Filmek séma**

#### **Filmek**(

<u>cím</u>:string, év:integer,hossz:integer, műfaj:string,stúdióNév:string,producerAzon:integer)

#### **FilmSzínész**(

<u>név</u>:string, cím:string,nem:char,születésiDátum:date)

#### **Stúdió**(

<u>név</u>:string, cím:string, elnökAzon:integer)

### **Mit jelentenek az aláhúzások?**

**Tankönyv példája, hibás fordítás: title=(film)cím és address=(lak)cím**Tervezéssel később foglalkozunk, ez a példa hibás, az elnevezések, de így jó lesz, hogy a lekérdezéseknél megnézzük hogyan kezeljük.

#### **SzerepelBenne**(

 filmCím:string,filmÉv:integer,szinészNév:string)

#### **GyártásIrányító**(

név:string,cím:string,azonosító:integer,nettóBevétel:integer)

## **Példa megszorításokra: Kulcs**

- Előző példában: attribútumok aláhúzása mit jelent?
- Filmek: elvárjuk, hogy ne legyen a megengedett előfordulásokban két különböző sor, amelyek megegyeznek cím, év attribútumokon.
- Egyszerű kulcs egy attribútumból áll, de egy kulcs nem feltétlenül áll egy attribútumból, ez az összetett kulcs. Például a **Filmek** táblában a cím és év együtt alkotják a kulcsot, nem elég a cím, ugyanis van például (King Kong, 1933), (King Kong, 1976) és (King Kong, 2005).
- ≻ A kulcsot aláhúzás jelöli: Filmek (<u>cím, év,</u> hossz, …)

1.előadás // Adatbázisok-1 előadás // Ullman-Widom (Stanford) tananyaga alapján // Hajas Csilla (ELTE IK) 15

### **Kulcsra vonatkozó megszorítások**

- Az attribútumok egy halmaza egy kulcsot alkot egy relációra nézve, ha a reláció bármely előfordulásában nincs két olyan sor, amelyek a kulcs összes attribútumának értékein megegyeznének.
- Formális megadása:

$$
R(U), X \subseteq U, U = \{A_1, ..., A_n\}, X = \{A_{j_1}, ..., A_{j_k}\}
$$
  

$$
t \in R, t[X] < A_{j_1} : t(A_{j_1}), ..., A_{j_k} : t(A_{j_k}) >
$$

ezzel a jelöléssel mit jelent, hogy X kulcs elvárás? ha t<sub>1</sub>  $\in$  R, t<sub>2</sub>  $\in$  R és t<sub>1</sub>[X] = t<sub>2</sub>[X] akkor t<sub>1</sub> = t 2

## **Kulcs megadása**

- PRIMARY KEY vagy UNIQUE
- > Nincs a relációnak két olyan sora, amely a lista minden attribútumán megegyezne.
- $\blacktriangleright$ Kulcs esetén nincs értelme a DEFAULT értéknek.
- Kulcsok megadásának két változata van:
	- Egyszerű kulcs (egy attribútum) vagy
	- $\blacktriangleright$ Összetett kulcs (attribútumok listája)

## **Egyszerő kulcs megadása**

 Ha a kulcs egyetlen attribútum, akkor ez az attribútum deklarációban megadható<attribútumnév> <típus> PRIMARY KEY vagy <attribútumnév> <típus> UNIQUE Példa:

```
CREATE TABLE Sörök (
    név CHAR(20) UNIQUE,
    gyártó CHAR(20)
);
```
# **Összetett kulcs megadása**

- ≻ Ha a kulcs több attribútumból áll, akkor a CREATE TABLE utasításban az attribútum deklaráció után a kiegészítő részben meg lehet adni további tábla elemeket: PRIMARY KEY (attrnév<sub>1</sub>, … attrnév<sub>k</sub>)
- Példa:

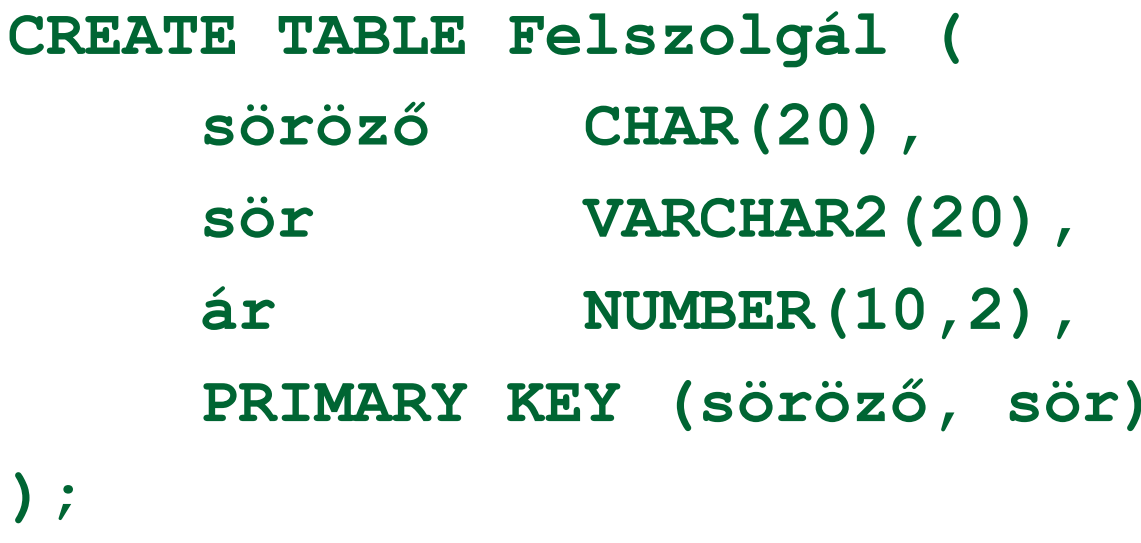

### **PRIMARY KEY vs. UNIQUE**

- Csak egyetlen PRIMARY KEY lehet a relációban, viszont UNIQUE több is lehet.
- PRIMARY KEY egyik attribútuma sem lehet NULL érték egyik sorban sem. Viszont UNIQUE-nak deklarált attribútum lehet NULL értékű, vagyis a táblának lehet olyan sora, ahol a UNIQUE attribútum értéke NULL vagyis hiányzó érték.
- az SQL lekérdezésnél adjuk meg hogyan kell ezzel a speciális értékkel gazdálkodni, hogyan lehet NULL-t kifejezésekben és hogyan lehet feltételekben használni
- Következő héten visszatérünk a megszorítások és a hivatkozási épség megadására.

<sup>1.</sup>előadás // Adatbázisok-1 előadás // Ullman-Widom (Stanford) tananyaga alapján // Hajas Csilla (ELTE IK) 20

### **Idegen kulcsok megadása**

- Az első előadáson a táblák létrehozásához veszünk kiegészítő lehetőségeket: Kulcs és idegen kulcs (foreign key) hivatkozási épség megadása
- Az egyik tábla egyik oszlopában szereplő értékeknek szerepelnie kell egy másik tábla bizonyos attribútumának az értékei között.
- A hivatkozott attribútumoknak a másik táblában kulcsnak kell lennie! (PRIMARY KEY vagy UNIQUE)
- Példa: **Felszolgál(söröző, sör, ár)** táblára megszorítás, hogy a sör oszlopában szereplő értékek szerepeljenek a **Sörök(név, gyártó)**táblában a név oszlop értékei között.

### **Idegen kulcs megadása: attribútumként**

- REFERENCES kulcsszó használatának két lehetősége: attribútumként vagy sémaelemként lehet megadni.
- 1.) Attribútumonként (egy attribútumból álló kulcsra) Példa:

```
CREATE TABLE Sörök (
          név CHAR(20) PRIMARY KEY,
   gyártó CHAR(20) );
CREATE TABLE Felszolgál (
   söröző CHAR (20),

sör CHAR(20) REFERENCES Sörök(név),
   ár REAL );
```
**Idegen kulcs megadása: sémaelemként**

2.) Sémaelemként (egy vagy több attr.-ból álló kulcsra) FOREIGN KEY (attribútum lista)REFERENCES relációnév (attribútum lista)

Példa:

```
CREATE TABLE Sörök (
 név CHAR(20), 
 gyártó CHAR(20), 
 PRIMARY KEY (név) );
CREATE TABLE Felszolgál (
 sörözı CHAR(20),
 sör CHAR(20),
 ár REAL,
 FOREIGN KEY(sör) REFERENCES Sörök(név));
```
### **Kérdés/Válasz**

- $\blacktriangleright$ Köszönöm a figyelmet! Kérdés/Válasz?
- Oracle gyakorlaton: Az attribútumok típusának megadásakor (például az Oracle implementációban) **milyen standard típusok** közül választhatunk, mi a különbség a CHAR és a VARCHAR között?
- A táblákat a létrehozásuk után feltöltjük adatsorokkal
- Következő alkalommal: Lekérdezések SQL SELECT